## TFY4235/FYS8904 Solution problemset 8 Spring 2015

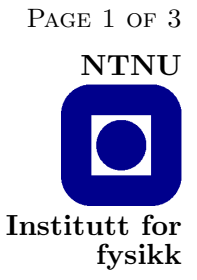

## Problem 1.

Here are fortran programs that generate gaussian distributed random numbers using (a) the Box-Müller algorithm ( $boxm$ ) and (b) the Metropolis algorithm ( $g$ metro):

Listing 1: boxm.f

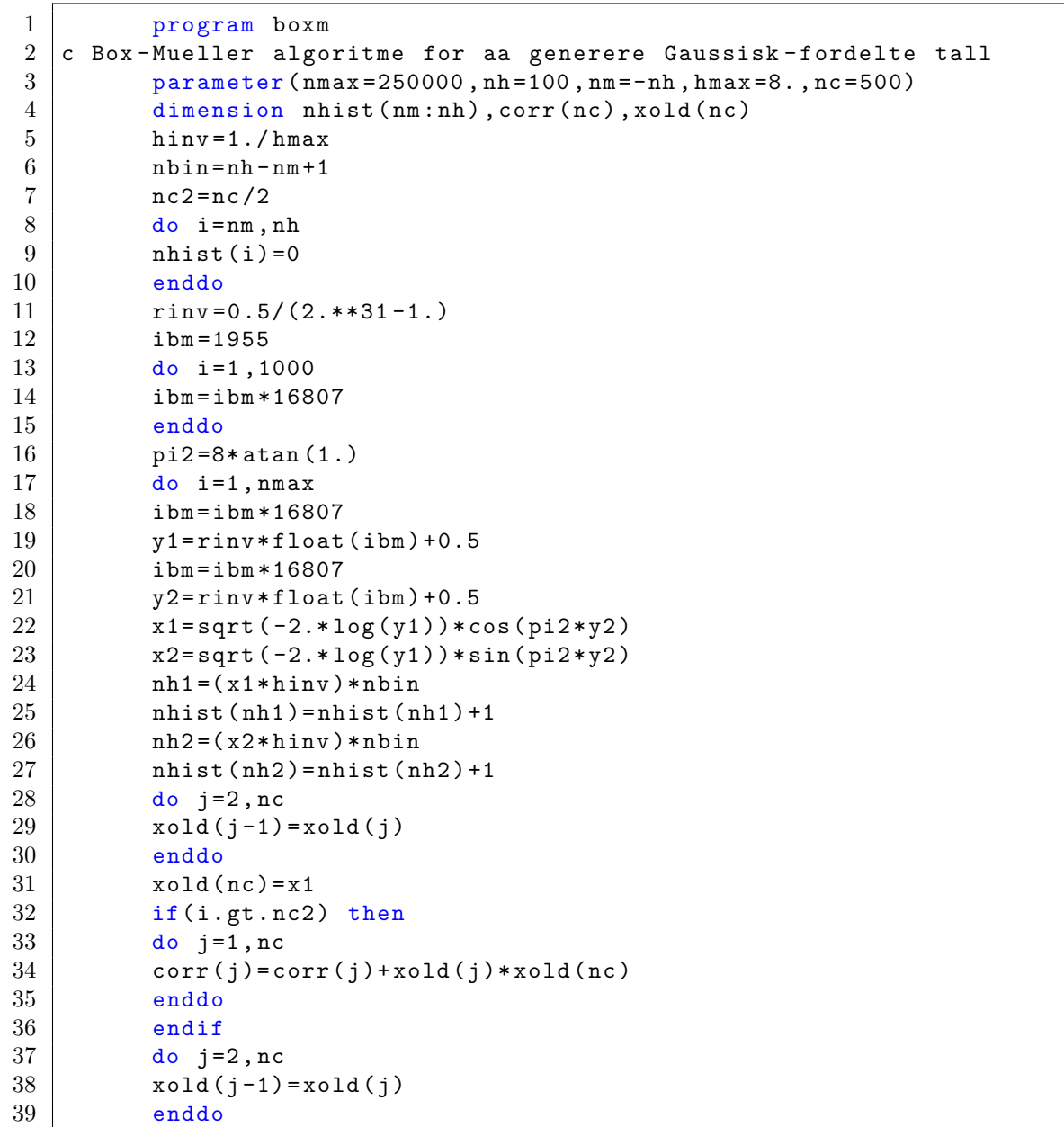

TFY4235/FYS8904 Solution Problemset 8 Spring 2015 Page 2 of 3

```
40 xold (nc) = x2
41 if (i.gt.nc2) then
42 do j=1, nc
43 corr (j) = corr (j) + xold (j) * xold (nc)
44 enddo
45 endif
46 enddo
47 \vert nhist (0) = nhist (0) /2
48 open (unit=1, file='boxm1.dat', status='unknown')
49 open (unit=2, file='boxm2.dat', status='unknown')
\begin{array}{c|c} 50 & \text{do } i = \text{nm}, \text{nh} \\ 51 & \text{write } (1,*) \end{array}write (1 , *) float(i) * hmax/hbin, nhist (i)52 enddo
53 close (1)
54 do j = nc, 1, -155 | write (2,*) nc-j, corr(j)/corr (nc)
56 enddo
57 close (2)
58 end
```
 $\Gamma$ 

Listing 2: gmetro.f

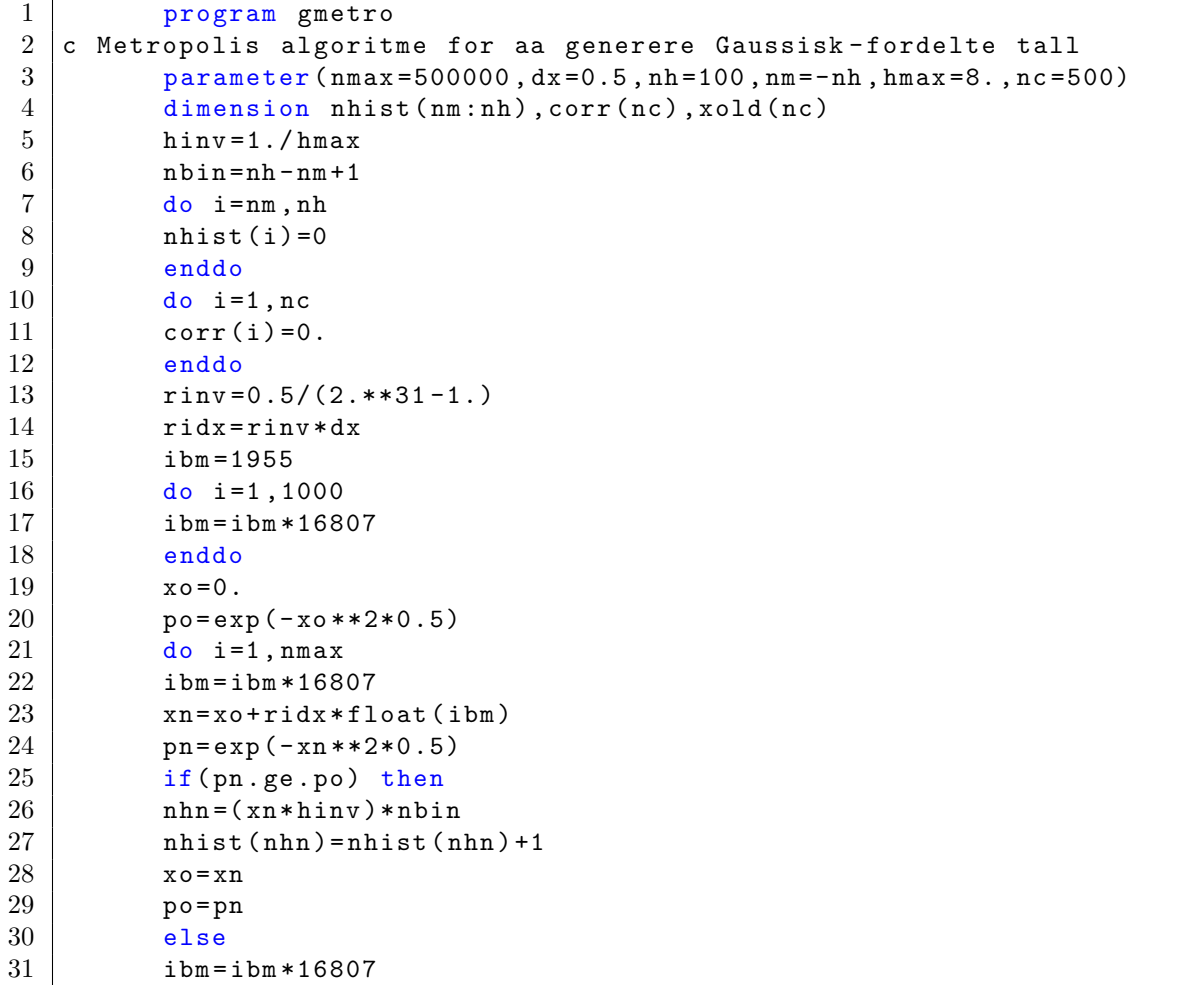

TFY4235/FYS8904 Solution Problemset 8 Spring 2015 Page 3 of 3

```
32 ran=rinv * float (ibm) + 0.5
33 if (ran.lt.pn/po) then
34 nhn = (xn * hinv) * nbin35 nhist (nhn) = nhist(nhn) +136 x_0 = xn37 po = pn
38 else
39 nhn = (xo * hinv) * nbin40 nhist (nhn) = nhist (nhn) +141 endif
42 endif
43 do j=2, nc
44 x \text{old}(j-1) = x \text{old}(j)45 enddo
46 xold (nc) = xo
47 if (i.gt.nc) then
48 do j=1, nc
49 corr(j)=corr(j)+xold(j)*xold(nc)
50 enddo
51 endif
52 enddo
53 nhist (0) = nhist (0)/254 open (unit=1, file='gmetro1.dat', status='unknown')
55 open (unit=2, file='gmetro2.dat', status='unknown')
56 do i = nm, nh57 write (1,*) float (i)*hmax/hbin, nhist(i)58 enddo
59 close (1)
60 \vert do j=nc, 1, -1
61 | write (2,*) nc-j, corr(j)/corr (nc)
62 enddo
63 close (2)
64 end
```
A small remark: Note the way that I get the constant  $\pi = 3.14...$ : It is 4 arctan(1). By this construction, one ensures that  $\pi$  is represented with maximum precision in the machine.

Figure 1 shows a plot of the histograms that results from the two programs.

The correlation function  $\langle x(t)x(t+\tau) \rangle$  for the random number sequences that result from the two algorithms is shown in figure 2. There are no visible correlations between the gaussian random numbers that result from the Box-Müller algorithm, while the correlations fall off exponentially in the Metropolis data. This is what was expected.

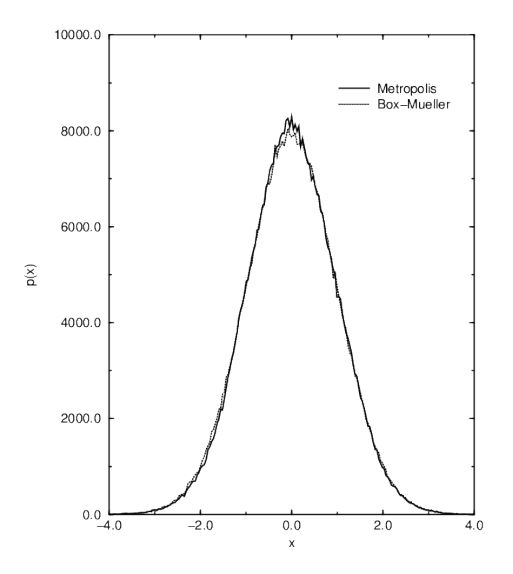

Figure 1: Histograms

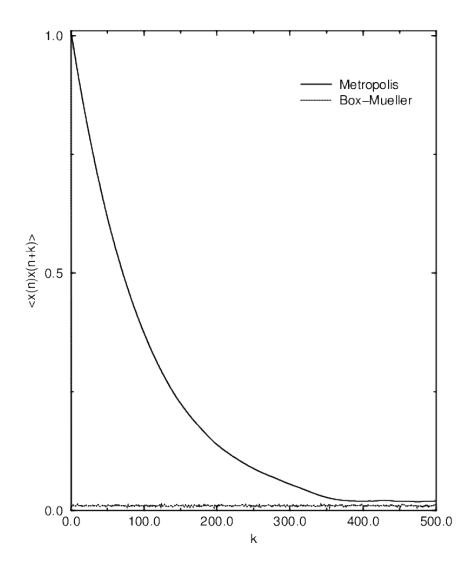

Figure 2: Correlation number